### COMP 110/L Lecture 12

Kyle Dewey

# **Outline**

•switch

#### switch

### Problem

if is verbose when checking many conditions.

# Problem

if is verbose when checking many conditions.

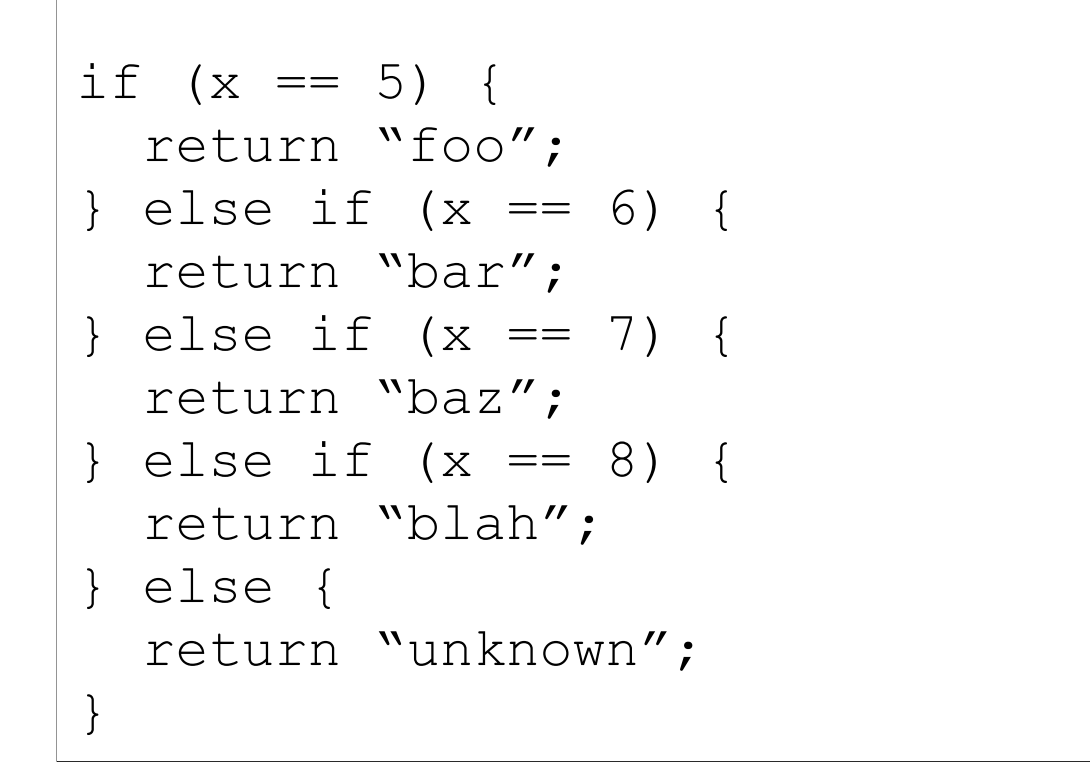

#### Enter switch

switch allows for multiple == conditions to be checked

```
if (x == 5) {
   return "foo";
} else if (x == 6) {
   return "bar";
} else if (x == 7) {
   return "baz";
} else if (x == 8) {
   return "blah";
} else {
   return "unknown";
}
```
#### Enter switch

switch allows for multiple == conditions to be checked

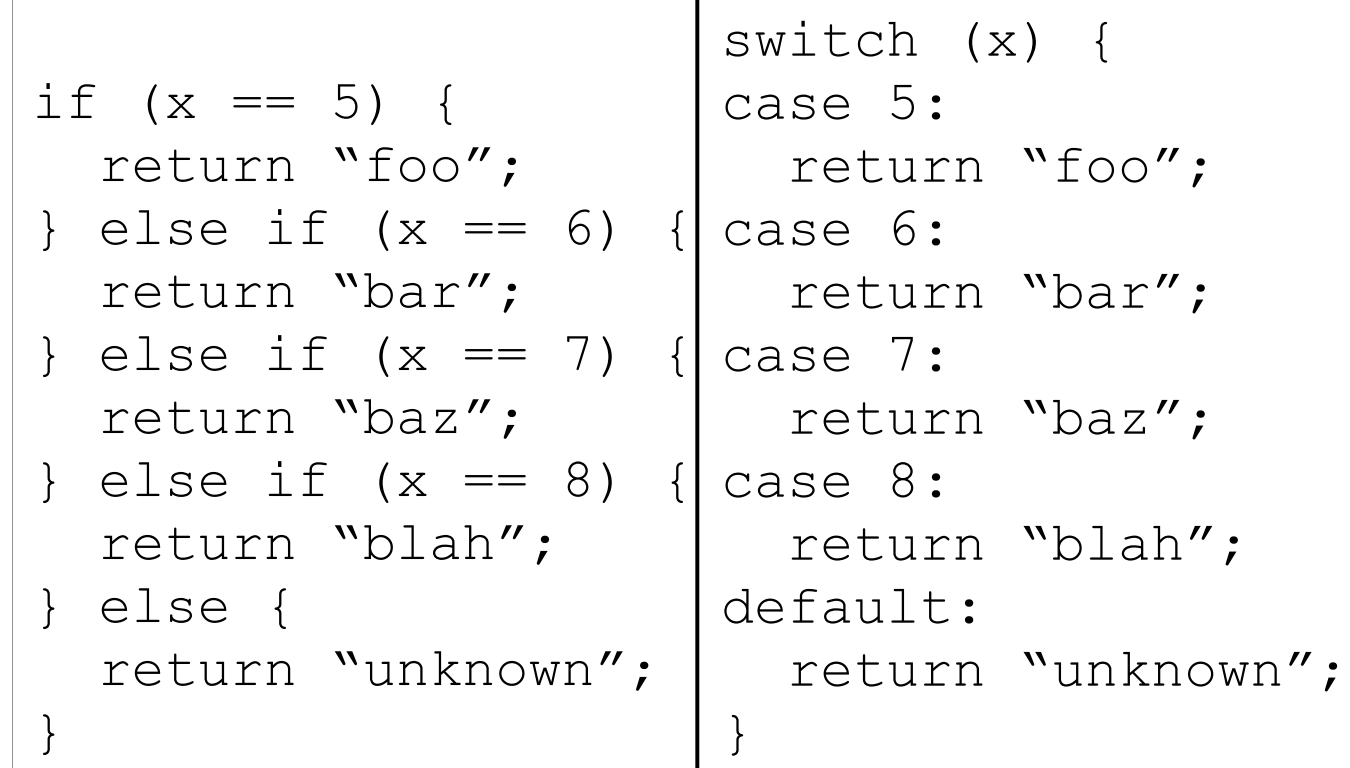

# Example: SwitchBasic.java

- Look at the thing you're switching on
- Jump to the applicable case
- Keep running statements until something stops you

- Look at the thing you're switching on
- Jump to the applicable case
- Keep running statements until something stops you

```
switch (x) {
case 1:
   return "hi";
case 2:
   System.out.println("bye");
default:
   System.out.println("huh");
}
```
- Look at the thing you're switching on
- Jump to the applicable case
- Keep running statements until something stops you

```
switch (1) {
case 1:
   return "hi";
case 2:
   System.out.println("bye");
default:
   System.out.println("huh");
}
```
-If the value we switch on is 1...

- Look at the thing you're switching on
- Jump to the applicable case
- Keep running statements until something stops you

```
switch (1) {
\rightarrow case 1:
     return "hi";
  case 2:
     System.out.println("bye");
  default:
     System.out.println("huh");
  }
```
-...then jump to case 1...

- Look at the thing you're switching on
- Jump to the applicable case
- Keep running statements until something stops you

```
switch (1) {
case 1:
   return "hi";
case 2:
   System.out.println("bye");
default:
   System.out.println("huh");
}
```
-...and start executing statements from this point.

- Look at the thing you're switching on
- Jump to the applicable case
- Keep running statements until something stops you

```
switch (1) {
case 1:
   return "hi";
case 2:
   System.out.println("bye");
default:
   System.out.println("huh");
}
```
-In this case, because it's a return, execution stops here (returning to whoever called this)

- Look at the thing you're switching on
- Jump to the applicable case
- Keep running statements until something stops you

```
switch (3) {
case 1:
   return "hi";
case 2:
   System.out.println("bye");
default:
   System.out.println("huh");
}
```
-If the value we switch on is 3...

- Look at the thing you're switching on
- Jump to the applicable case
- Keep running statements until something stops you

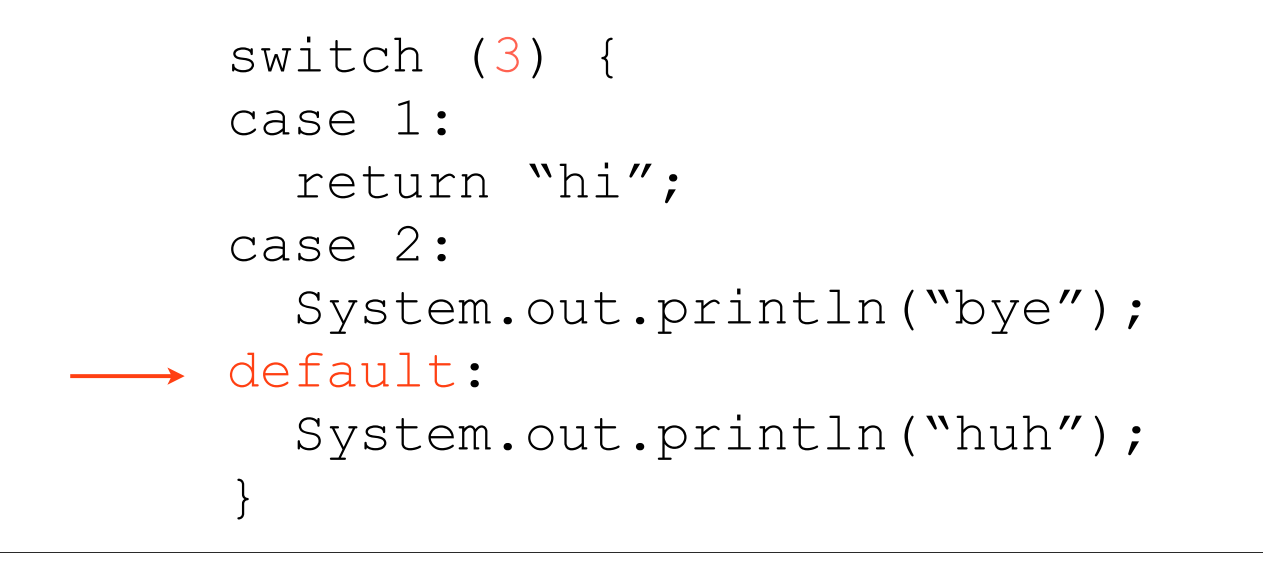

-...then we jump to the default case, as there is no case for 3

- Look at the thing you're switching on
- Jump to the applicable case
- Keep running statements until something stops you

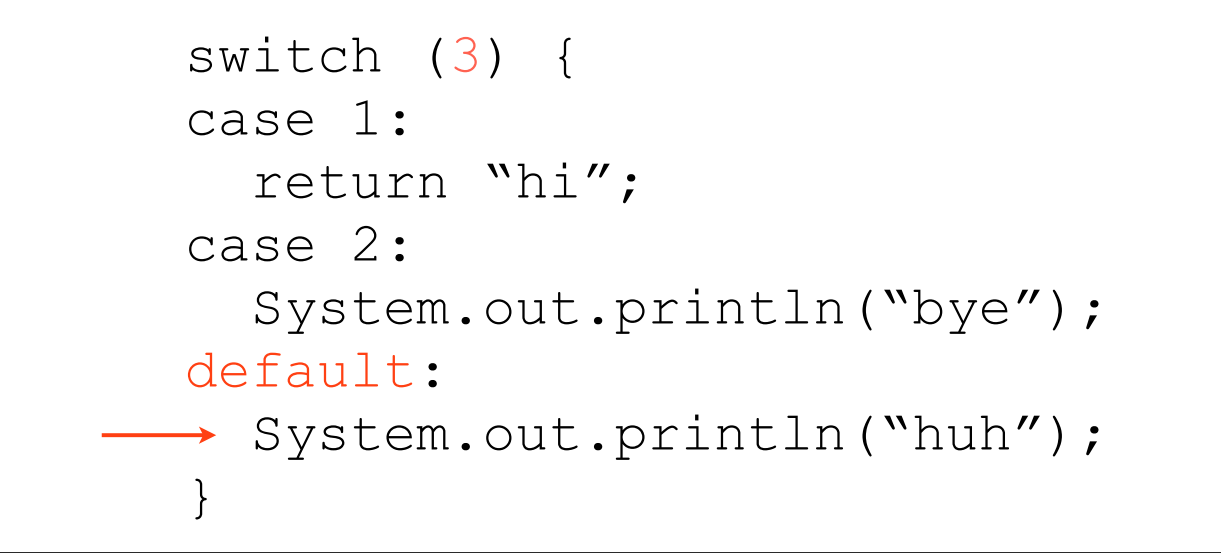

-We would then print out "huh"...

- Look at the thing you're switching on
- Jump to the applicable case
- Keep running statements until something stops you

```
switch (3) {
case 1:
   return "hi";
case 2:
   System.out.println("bye");
default:
   System.out.println("huh");
}
```
-...and then simply trail out of the switch statement

-Whichever statement follows the switch would be executed, just as with if

- Look at the thing you're switching on
- Jump to the applicable case
- Keep running statements until something stops you

```
switch (2) {
case 1:
   return "hi";
case 2:
   System.out.println("bye");
default:
   System.out.println("huh");
}
```
-If the value we switch on is 2...

- Look at the thing you're switching on
- Jump to the applicable case
- Keep running statements until something stops you

```
switch (2) {
 case 1:
     return "hi";
\rightarrow case 2:
     System.out.println("bye");
 default:
     System.out.println("huh");
  }
```
-...then we jump to the case for 2...

- Look at the thing you're switching on
- Jump to the applicable case
- Keep running statements until something stops you

```
switch (2) {
case 1:
   return "hi";
case 2:
> System.out.println("bye");
default:
   System.out.println("huh");
}
```
-...and then start executing subsequent statements. -We'd first print "bye"...

- Look at the thing you're switching on
- Jump to the applicable case
- Keep running statements until something stops you

```
switch (2) {
case 1:
   return "hi";
case 2:
   System.out.println("bye");
default:
   System.out.println("huh");
}
```
-...but because nothing stopped us, we'd go to the next statement. -In this case, this would mean we'd also print "huh"...

- Look at the thing you're switching on
- Jump to the applicable case
- Keep running statements until something stops you

```
switch (2) {
 case 1:
     return "hi";
 case 2:
     System.out.println("bye");
 default:
     System.out.println("huh");
\rightarrow \;}
```

```
-...and then would trail out of the switch, just as before
```
#### Example: SwitchFallthrough.java

The break statement will exit out of a switch.

The break statement will exit out of a switch.

```
switch (x) {
case 1:
   return "hi";
case 2:
   System.out.println("bye");
default:
   System.out.println("huh");
}
```
-If I take the switch from before...

The break statement will exit out of a switch.

```
switch (x) {
case 1:
   return "hi";
case 2:
   System.out.println("bye");
  break;
default:
   System.out.println("huh");
}
```
-...and then throw a break in...

The break statement will exit out of a switch.

```
switch (2) {
case 1:
   return "hi";
case 2:
   System.out.println("bye");
  break;
default:
   System.out.println("huh");
}
```
-...this now behaves differently on case 2

The break statement will exit out of a switch.

```
switch (2) {
  case 1:
     return "hi";
\rightarrow case 2:
     System.out.println("bye");
     break;
  default:
     System.out.println("huh");
  }
```
-We'd still jump to the case 2...

The break statement will exit out of a switch.

```
switch (2) {
case 1:
   return "hi";
case 2:
 System.out.println("bye");
  break;
default:
   System.out.println("huh");
}
```
-We'd still execute the subsequent statement (printing "bye")...

The break statement will exit out of a switch.

```
switch (2) {
case 1:
   return "hi";
case 2:
   System.out.println("bye");
\rightarrow break;
default:
   System.out.println("huh");
}
```
-...but when we reach the break, we exit out of the switch

The break statement will exit out of a switch.

```
switch (2) {
case 1:
   return "hi";
case 2:
   System.out.println("bye");
  break;
default:
   System.out.println("huh");
}
```
-...but when we reach the break, we exit out of the switch -End result: "bye" is printed, but not "huh"

# Example: SwitchBreak.java

```
int result = 0;switch (input) {
case 1:
 result = result + 2;
case 2:
 result = result + 5;
default:
 result = result + 12;}
```

```
int result = 0;switch (input) {
case 1:
1result = result + 2;
  case 2:
    result = result + 5;
  default:
    result = result + 12;}
```

```
int result = 0;switch (input) {
case 1:
1
    result = result + 2;
case 2:
2result = result + 5;
  default:
    result = result + 12;}
```

```
int result = 0;switch (input) {
case 1:
1
    result = result + 2;
case 2:
2
    result = result + 5;
default:
3result = result + 12;}
```